# **eUMB Electronic Timesheets**

**T&L Initiators – Supervisor Set-Up and Maintenance**

**Created on Monday, March 22, 2010**

## COPYRIGHT & TRADEMARKS

Copyright © 2003, 2007, Oracle. All rights reserved. Powered by OnDemand Software. Distributed by Oracle under license from Global Knowledge Software LLC. © 1998-2007. All rights reserved.

The information contained in this document is subject to change without notice. If you find any problems in the documentation, please report them to us in writing. This document is not warranted to be error-free. Except as may be expressly permitted in your license agreement for these Programs, no part of these Programs may be reproduced or transmitted in any form or by any means, electronic or mechanical, for any purpose.

If this documentation is delivered to the United States Government or anyone using the documentation on behalf of the United States Government, the following notice is applicable:

#### U.S. GOVERNMENT RIGHTS

The U.S. Government's rights to use, modify, reproduce, release, perform, display, or disclose these training materials are restricted by the terms of the applicable Oracle license agreement and/or the applicable U.S. Government contract.

Oracle, JD Edwards, PeopleSoft, and Siebel are registered trademarks of Oracle Corporation and/or its affiliates. Other names may be trademarks of their respective owners.

# **Table of Contents**

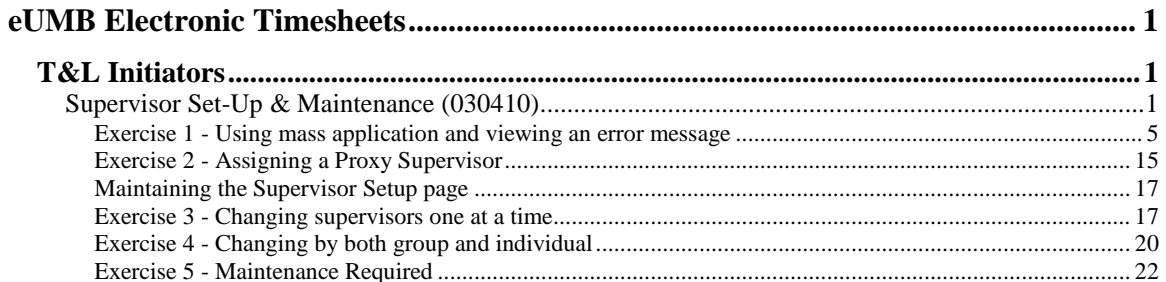

### <span id="page-4-0"></span>**eUMB Electronic Timesheets**

### <span id="page-4-1"></span>**T&L Initiators**

### <span id="page-4-2"></span>Supervisor Set-Up & Maintenance (030410)

This topic covers **Supervisor Setup & Maintenance**. Starting with PP 10-21 (3/28 – 4/10), exempt employees will enter their time and leave on-line via eUMB. Supervisors will then be able to approve the electronic timesheet, which will then be routed to the T&L Initiator for second level approval.

Before the initial "go-live", the department is responsible for setting up the supervisor structure in eUMB. This determines the routing of the timesheets once employees submit their time. The system does not automatically know which employees report to which supervisors. **This setup MUST be done before employees in your department can enter timesheets.**

The Supervisor Setup page will then continue to be maintained by your department. As status changes occur (supervisors are terminated, a new employee joins your department), this page must be updated.

A "Supervisor Setup" role has been created in eUMB for this purpose, and anyone with this role will automatically receive status change emails. T&L Initiators will automatically be assigned the "Supervisor Setup" role. Other users can also be assigned this role (via a Security Request form) if necessary.

Be aware that this page drives the supervisor's security role. If you remove someone entirely from this page as a supervisor, he/she will no longer have supervisor access to eUMB.

#### **Procedure**

This topic introduces you to the **Supervisor Setup & Maintenance** process. This includes how to assign supervisors by mass application, by individual, and when required due to job changes for both employees and supervisors.

**\*\*\* IMPORTANT \*\*\*** This is the first of **three** topics that T&L Initiators need to take in order to understand all aspects of the Electronic Timesheet process. The suggested order for review and completion is:

- 1 Supervisor Setup (this topic)
- 2 Electronic Timesheets (under the Exempt Employees folder)
- 3 Approving Timesheets (under the T&L Initiator folder)

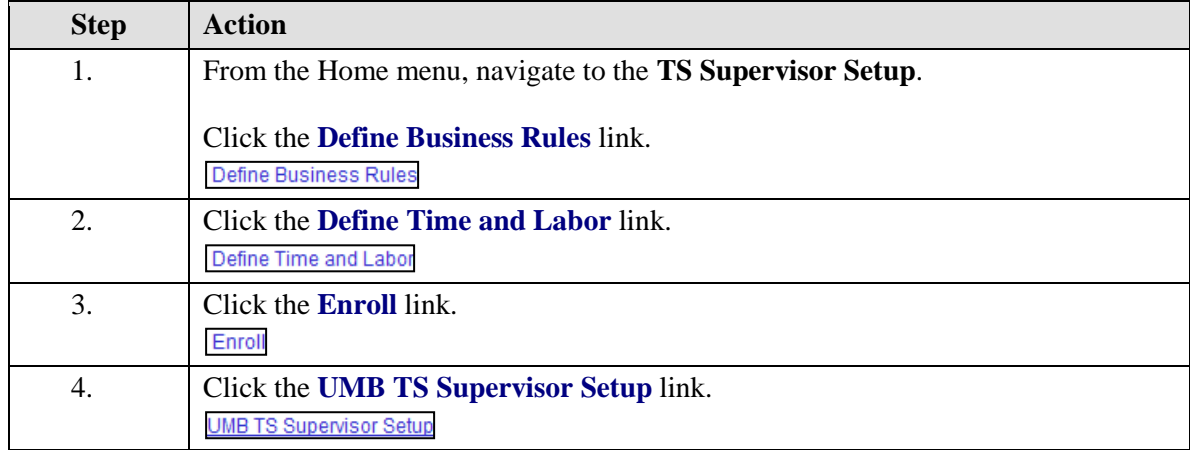

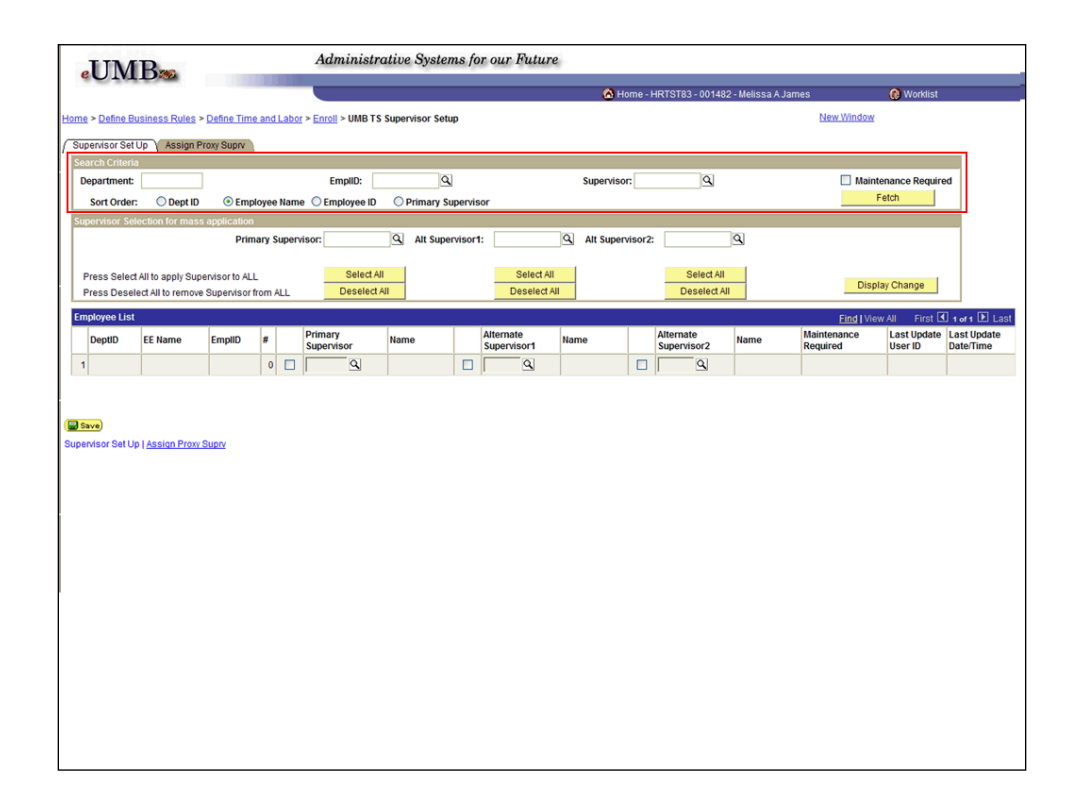

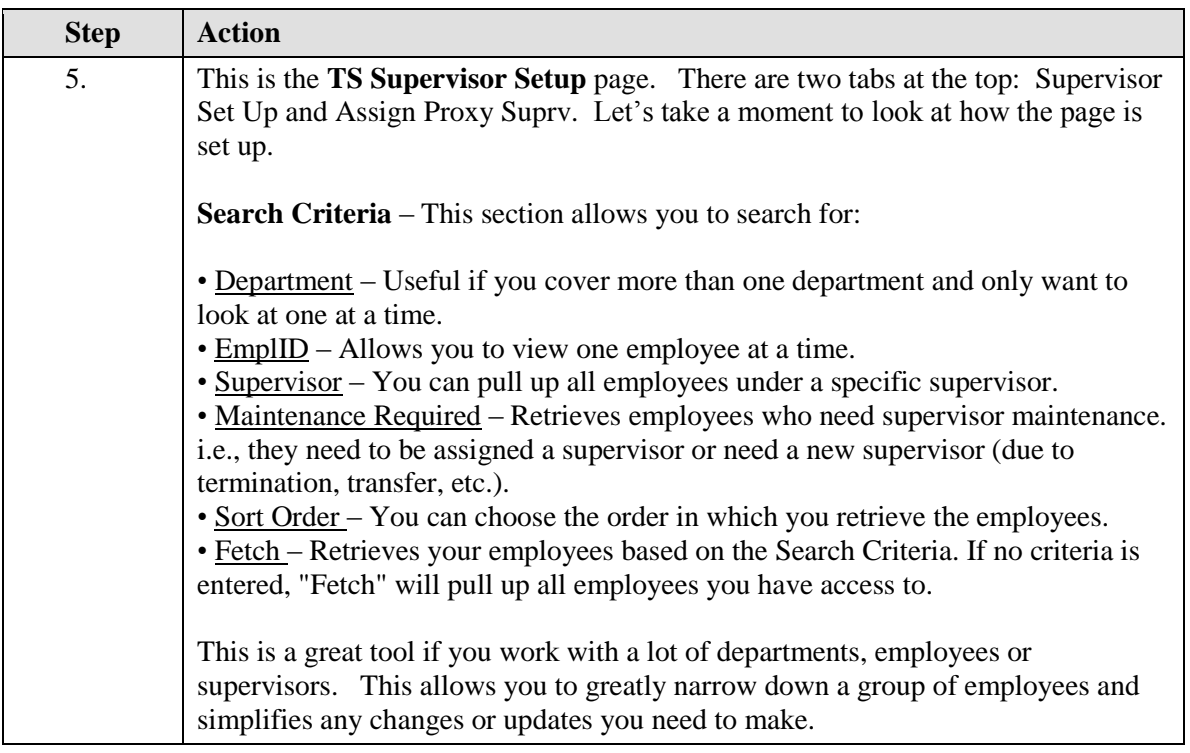

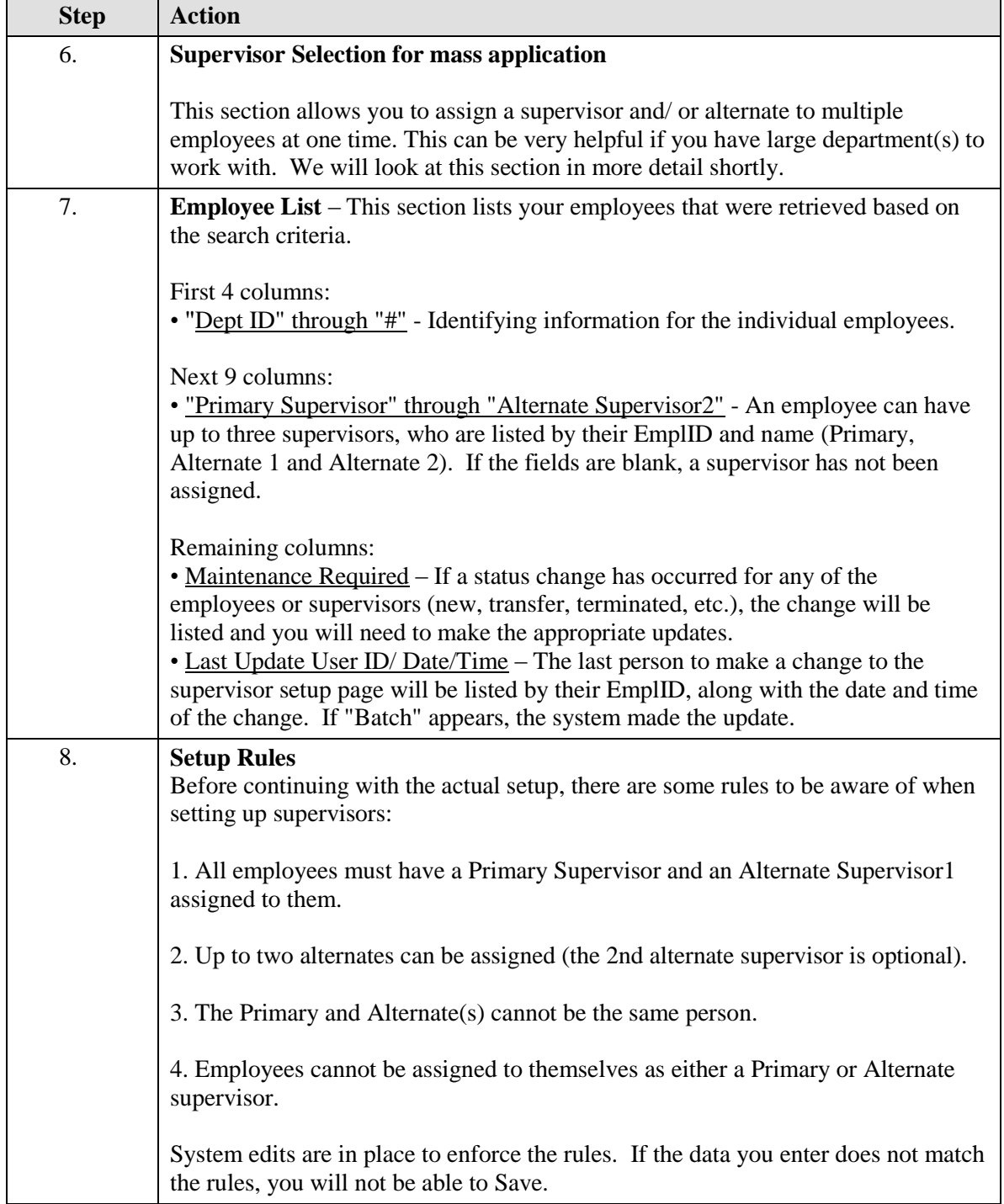

<span id="page-8-0"></span>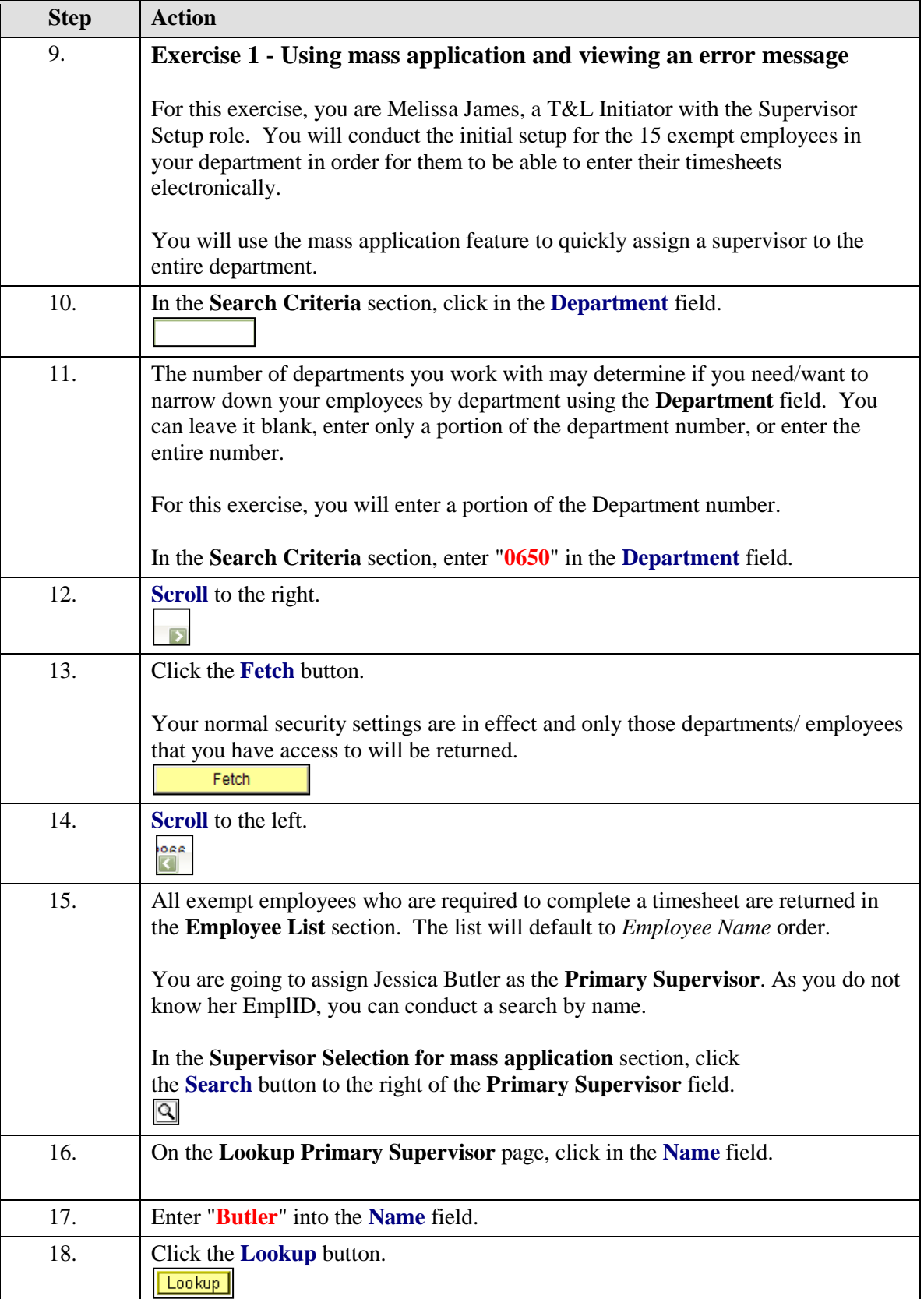

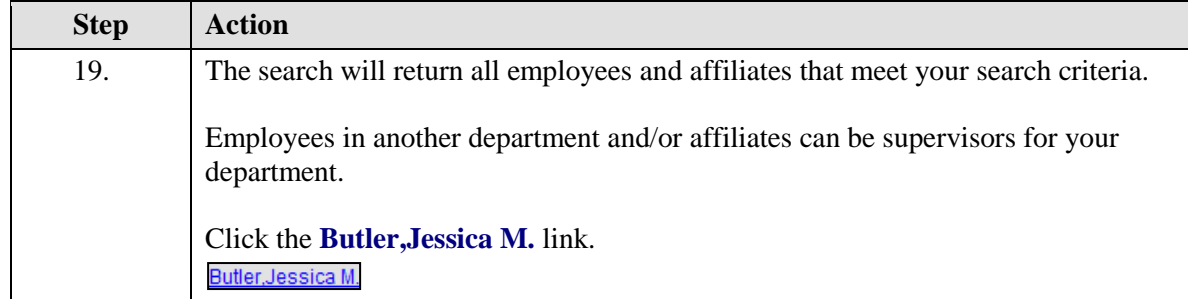

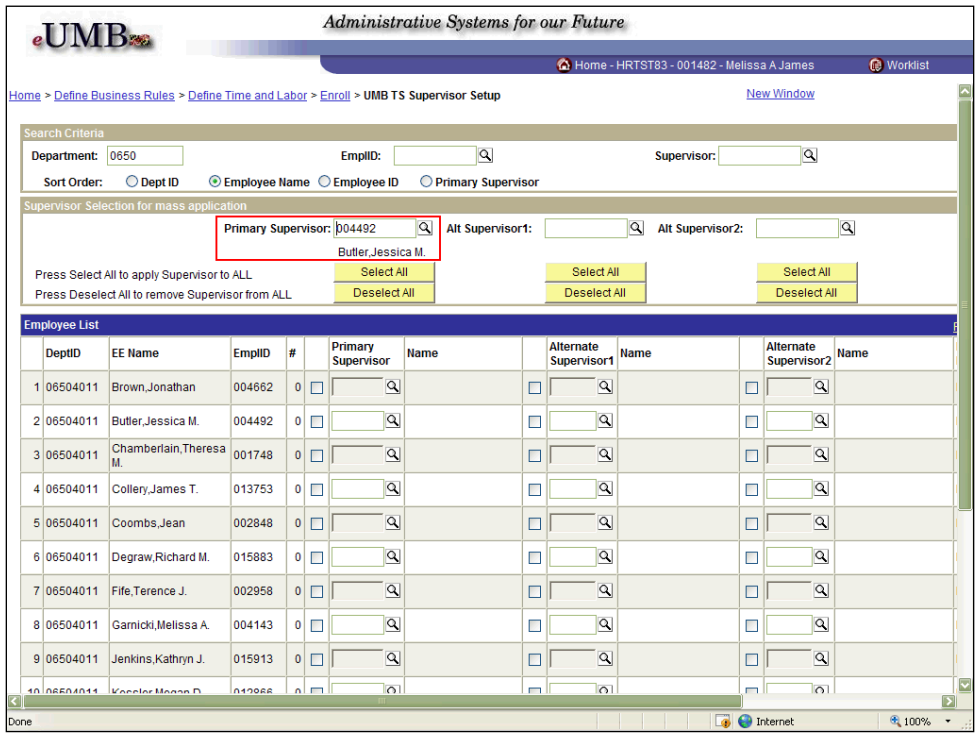

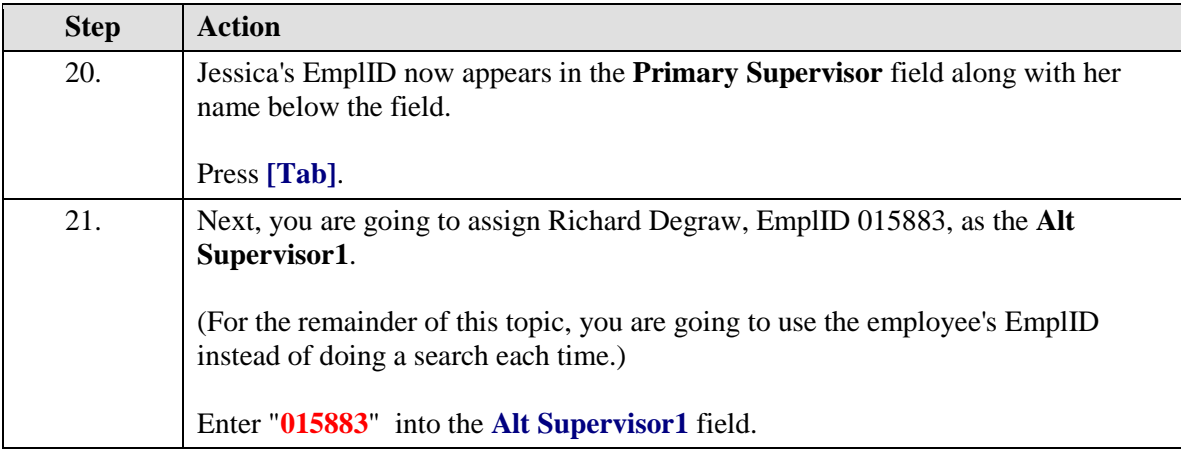

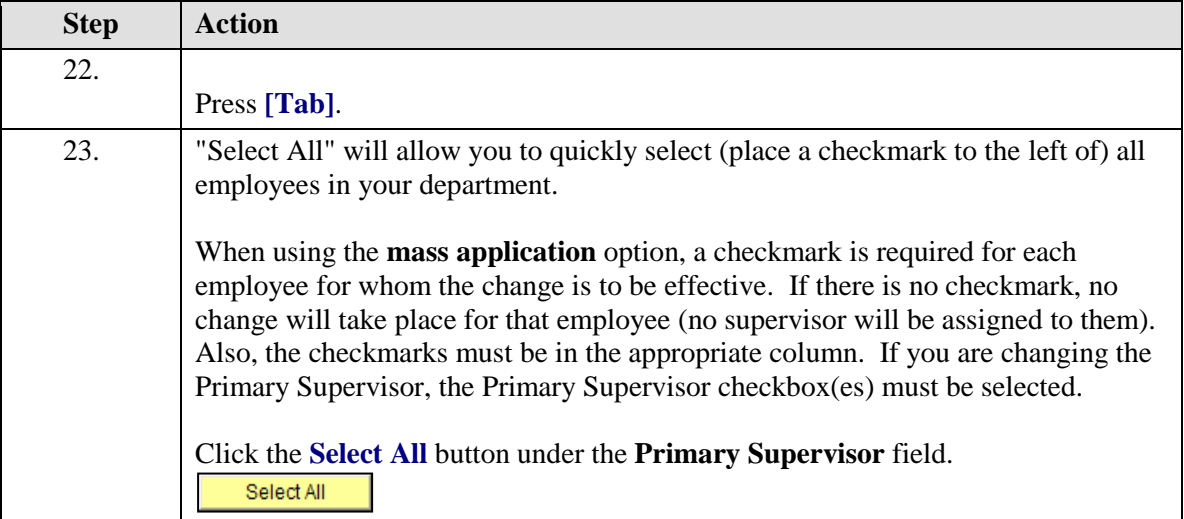

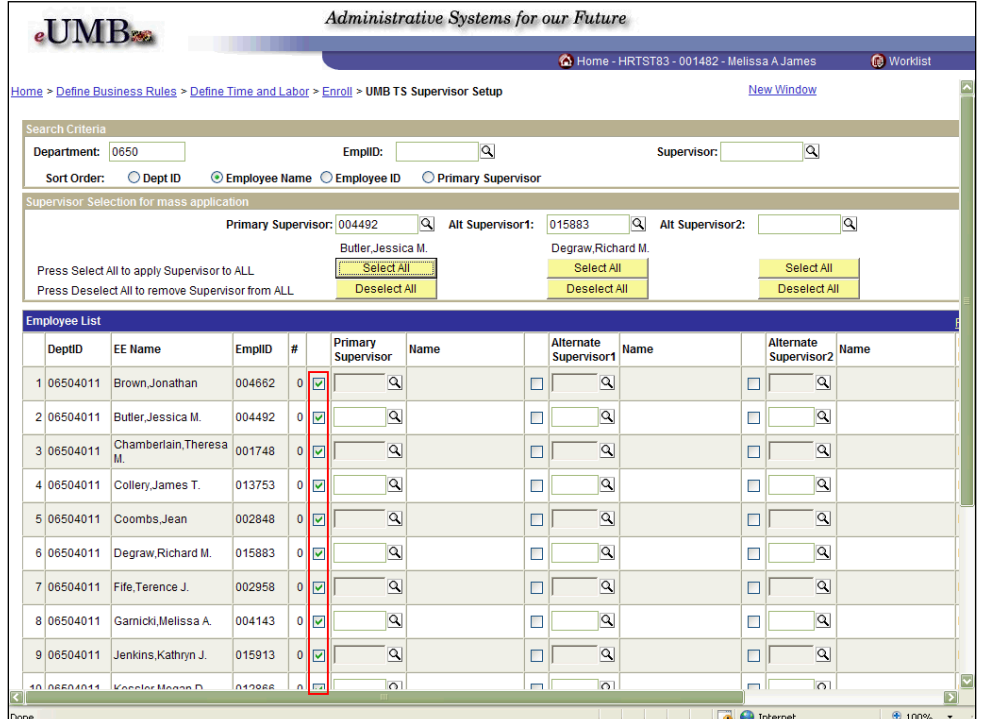

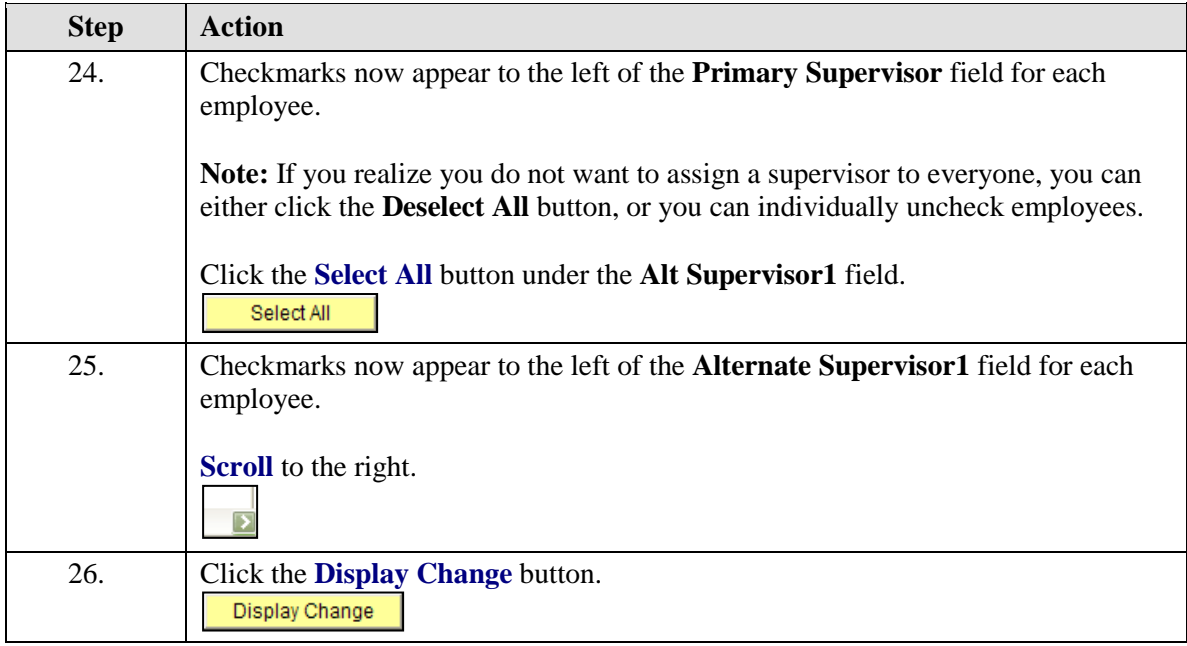

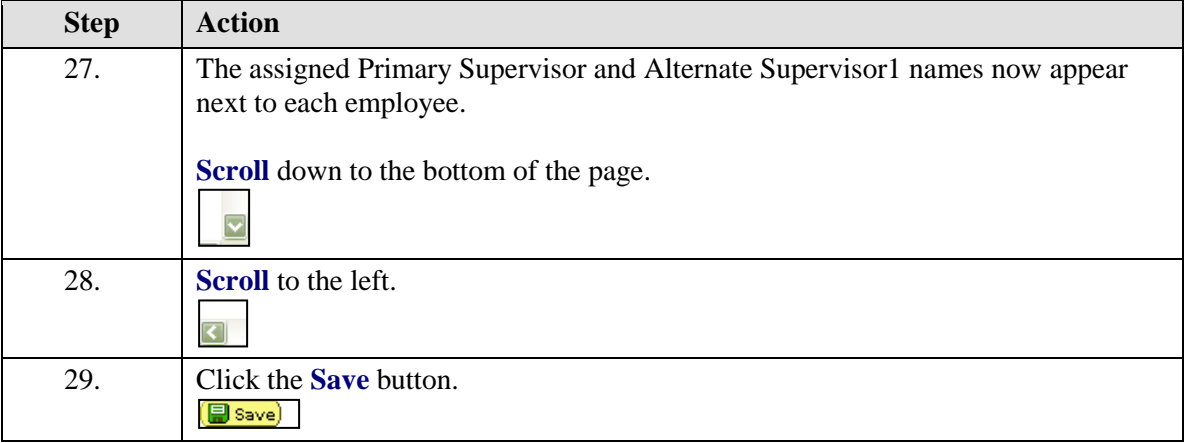

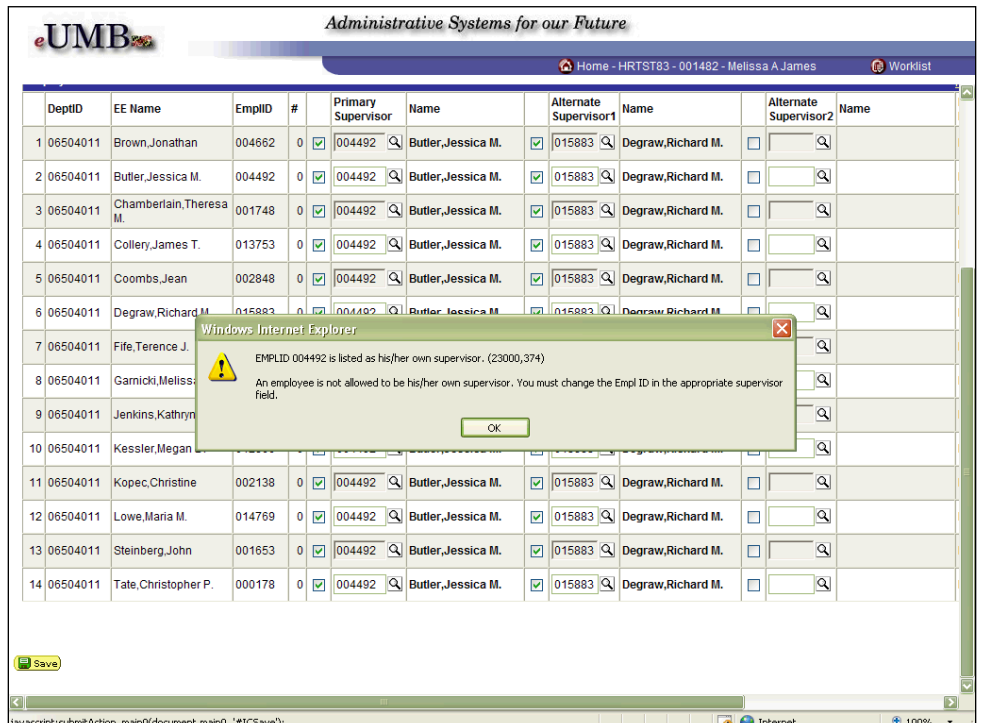

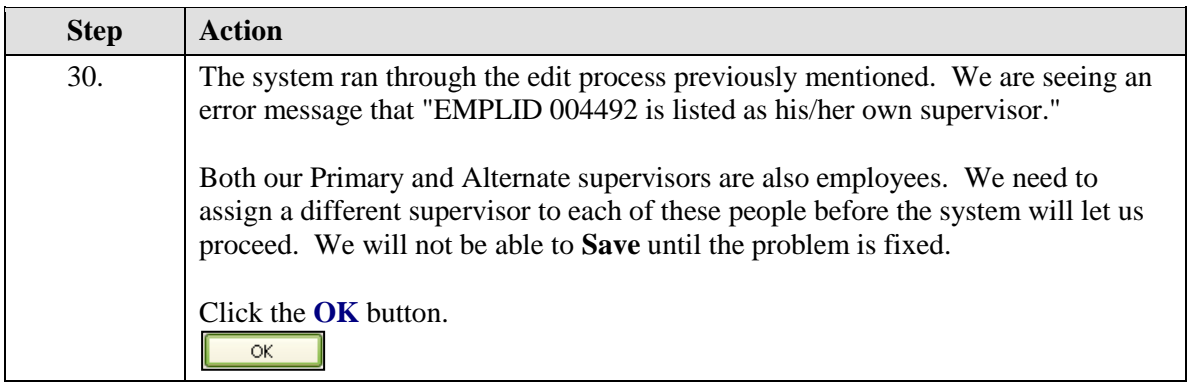

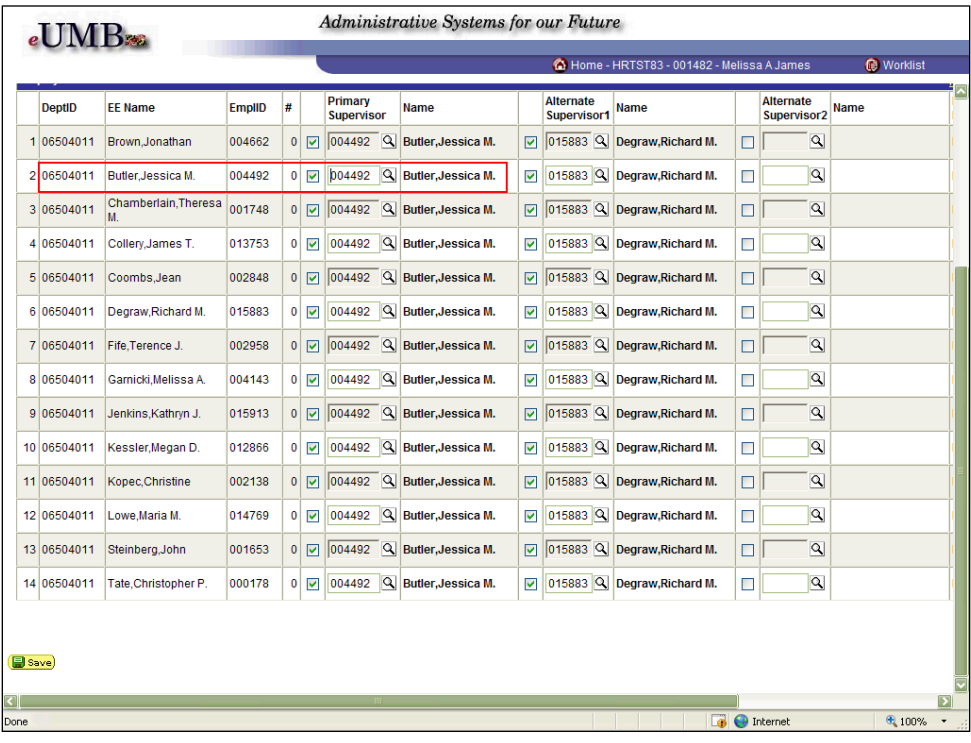

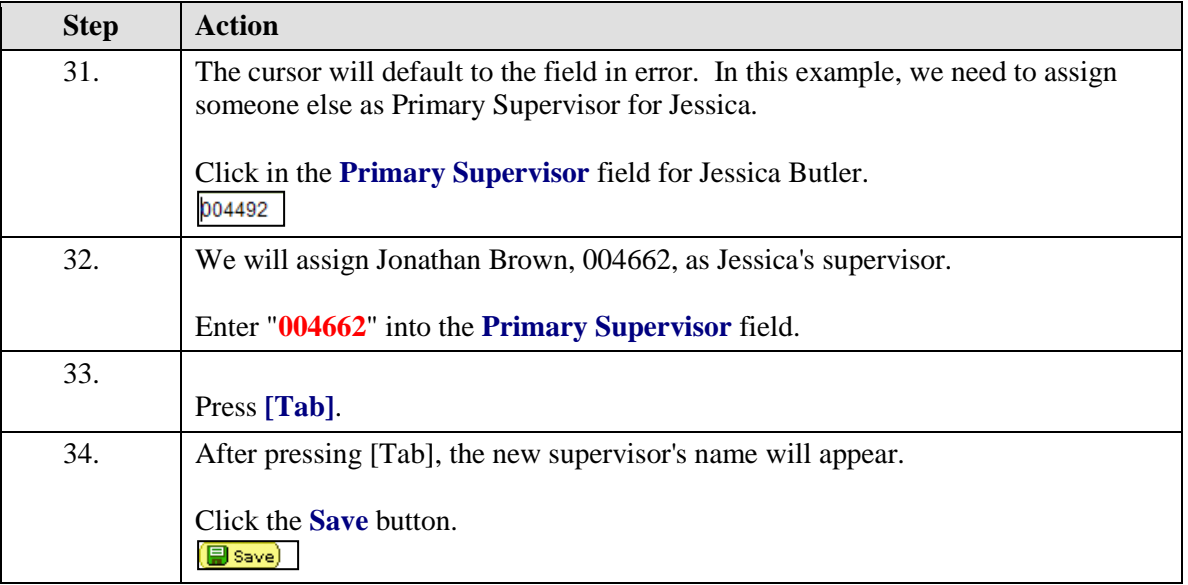

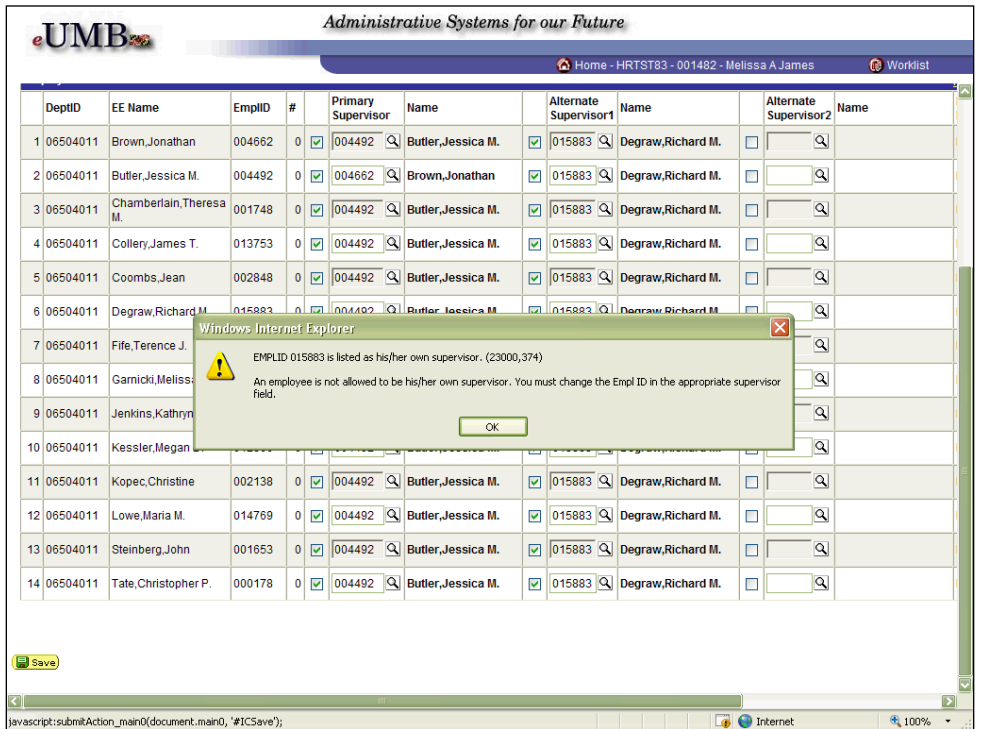

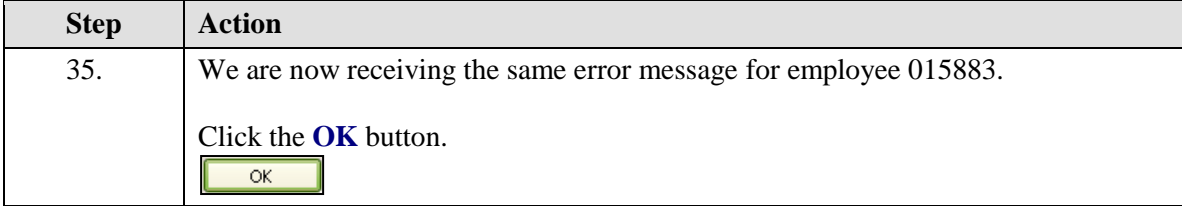

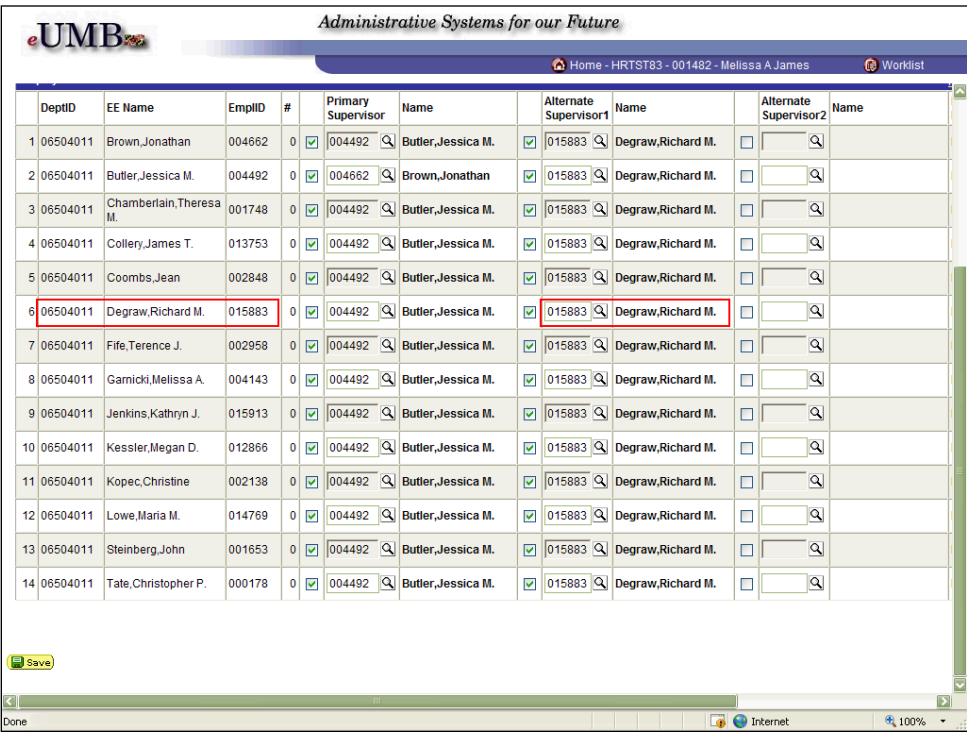

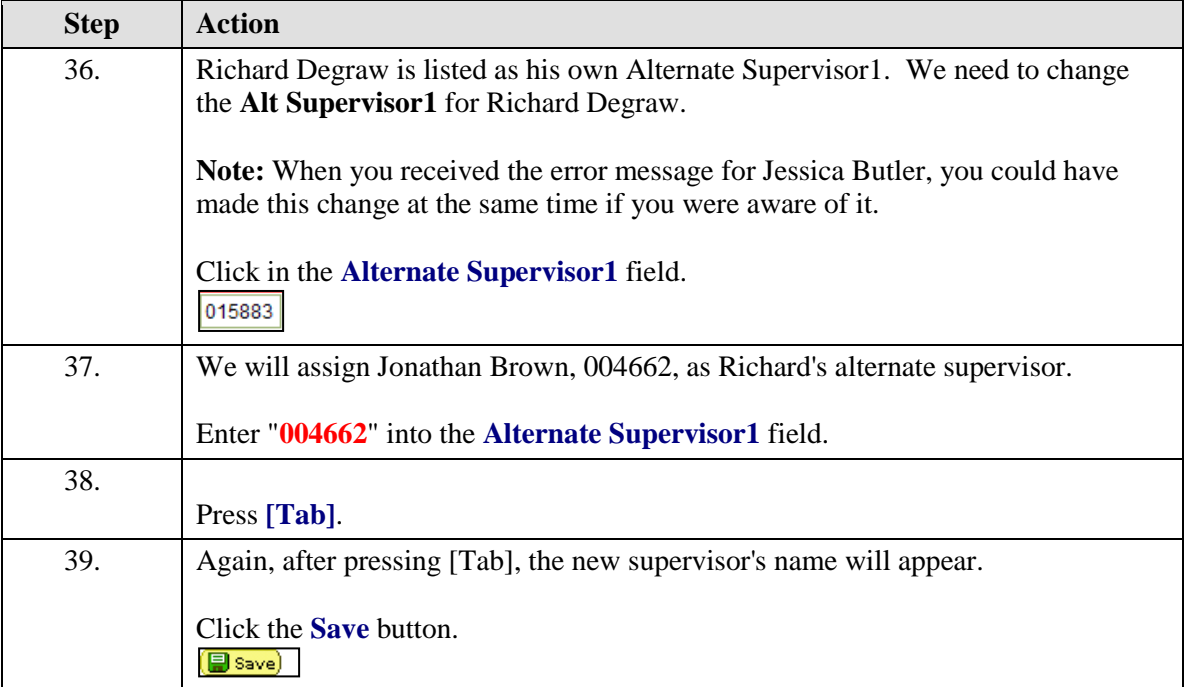

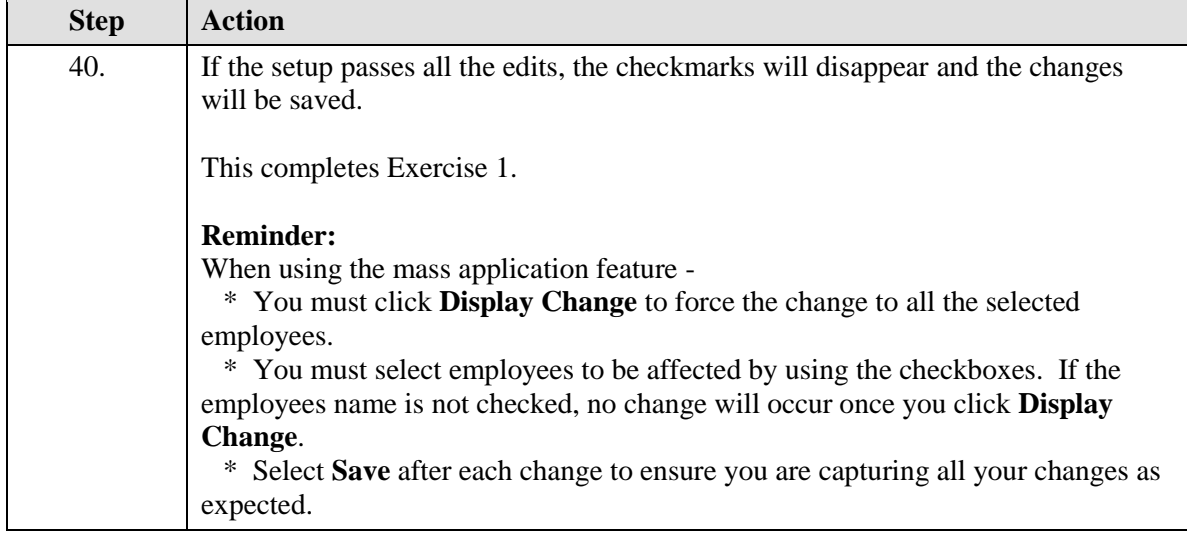

<span id="page-18-0"></span>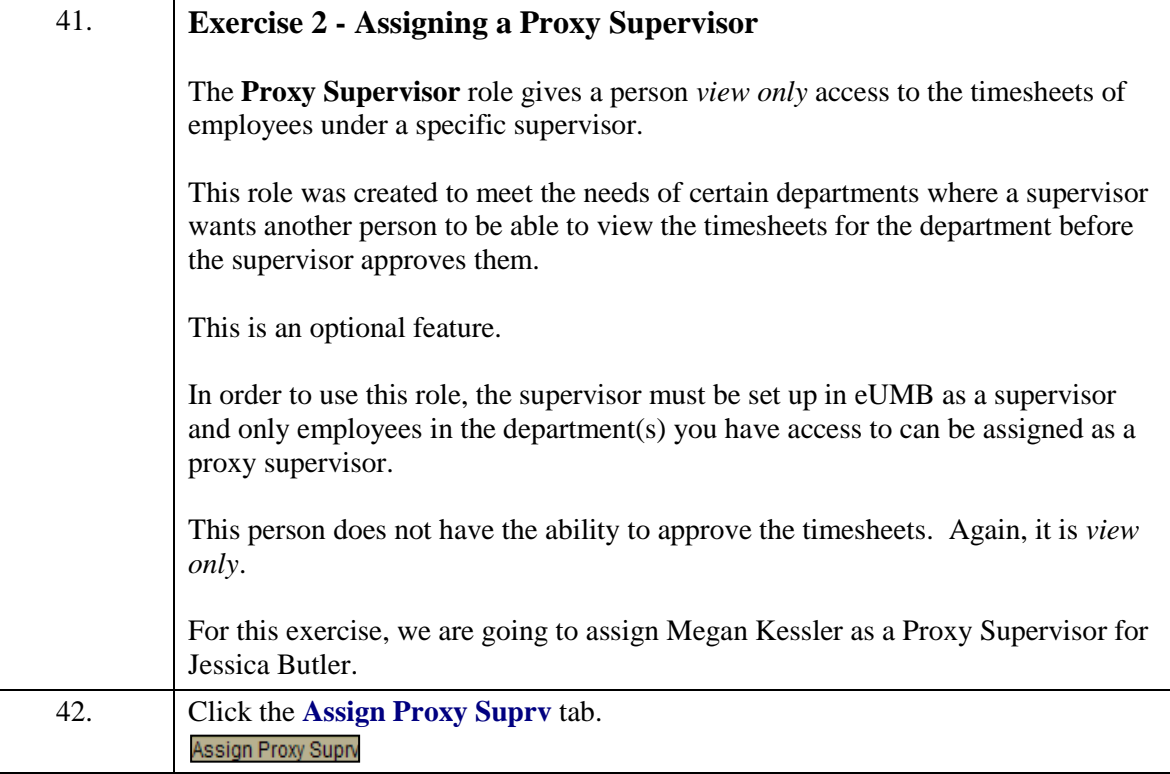

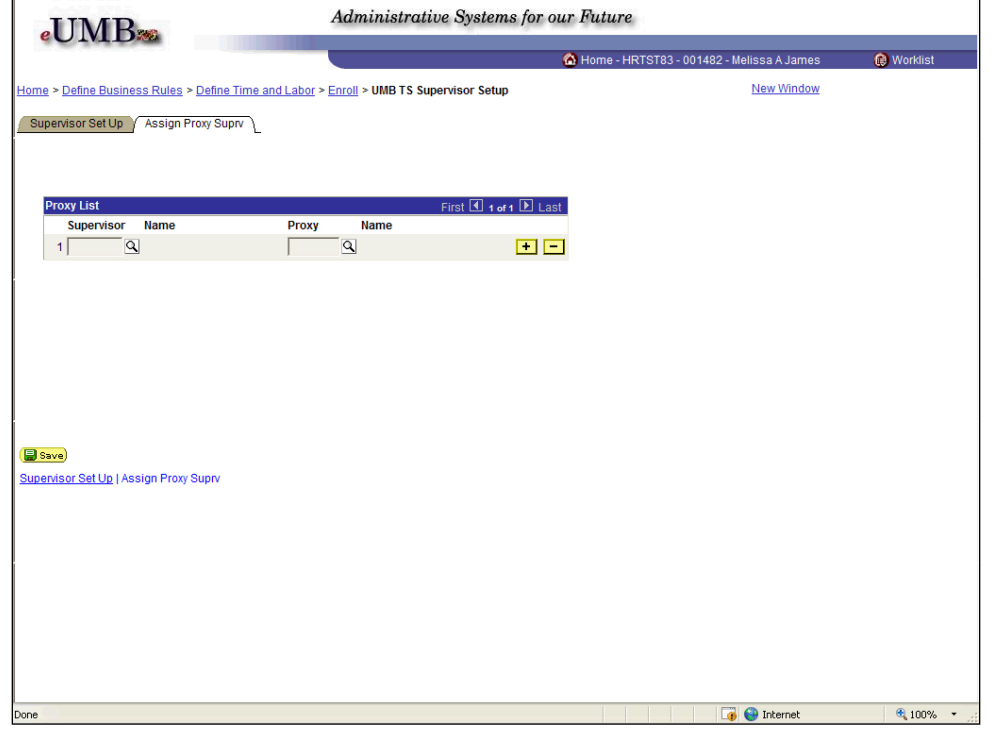

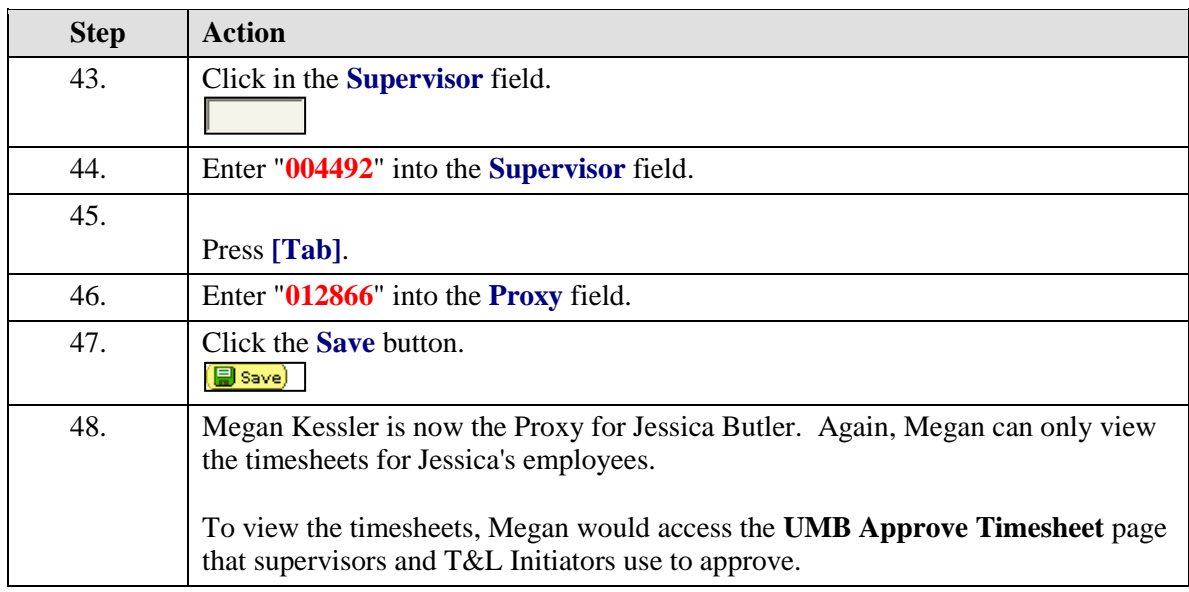

<span id="page-20-1"></span><span id="page-20-0"></span>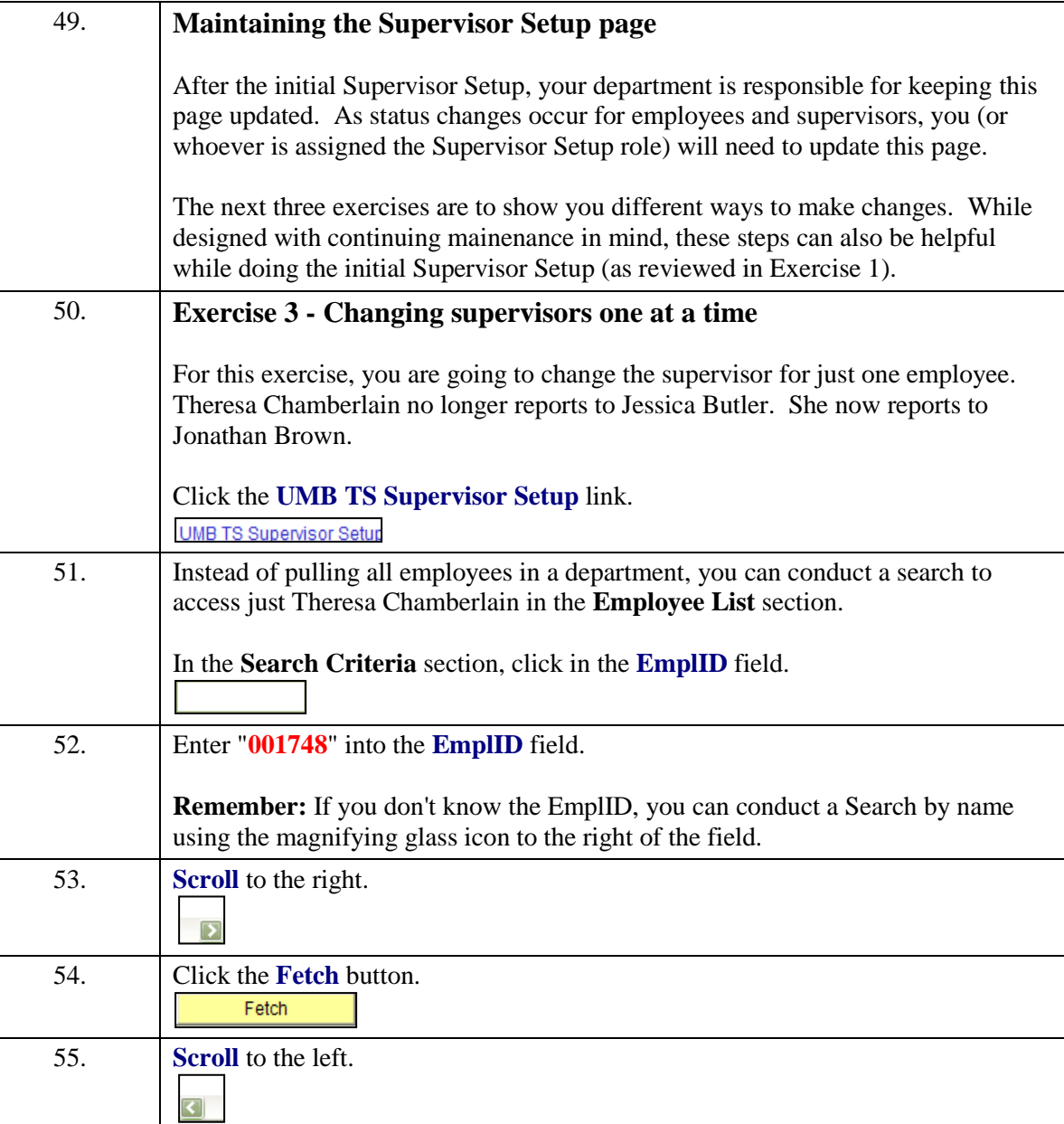

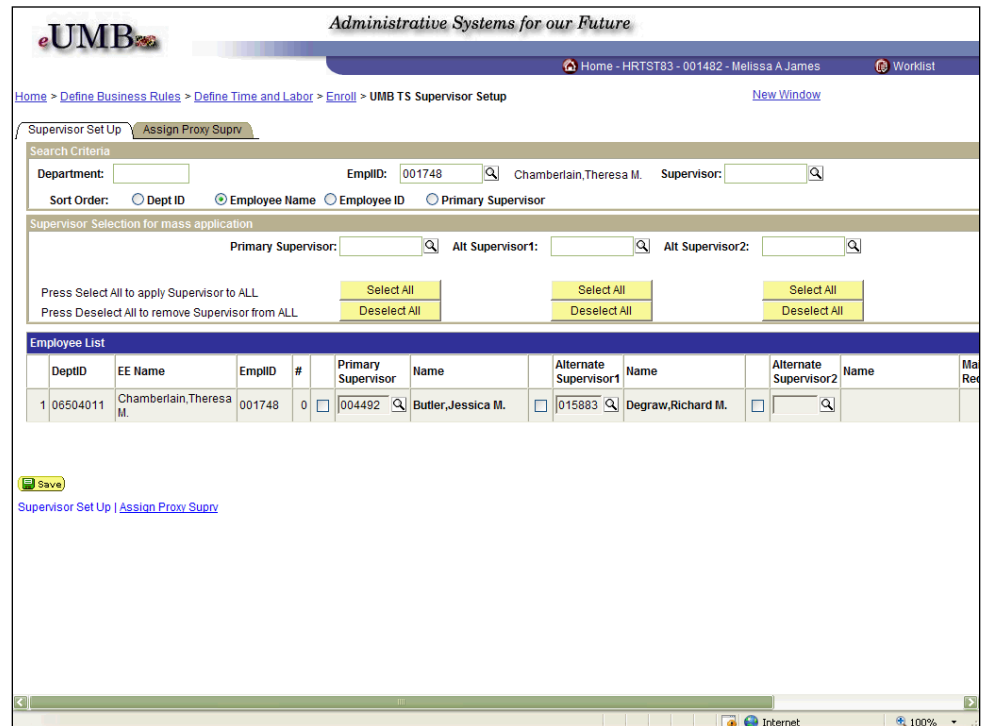

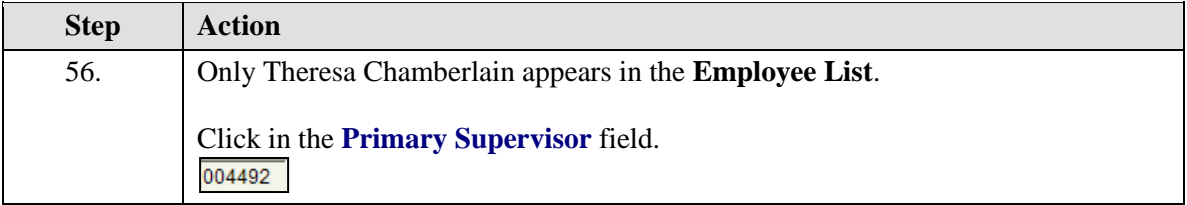

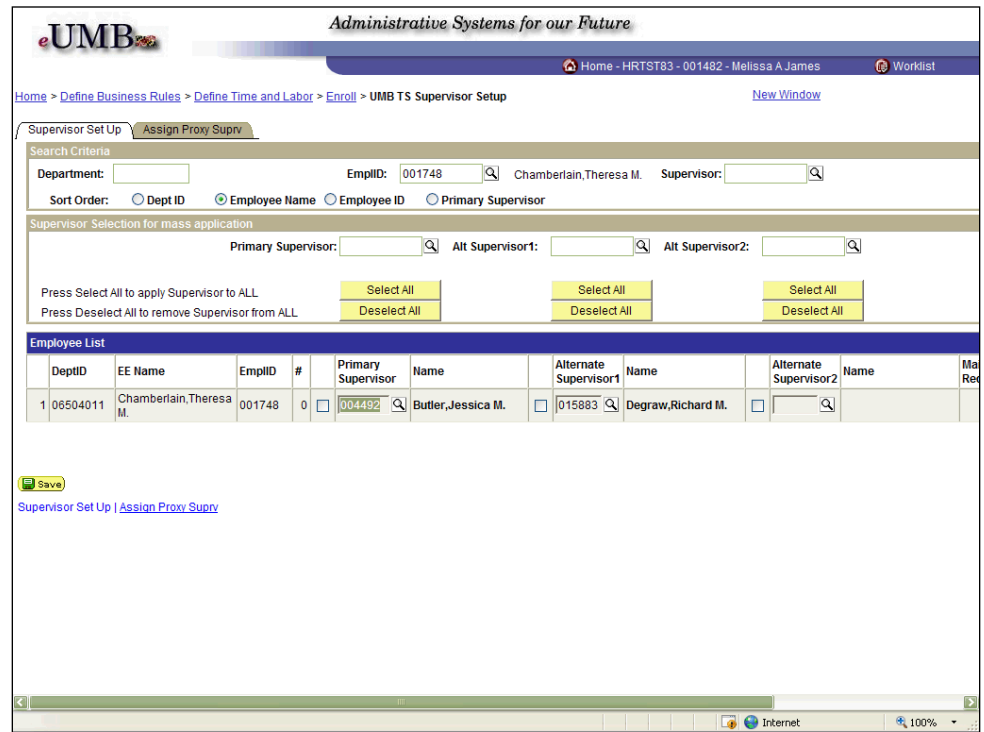

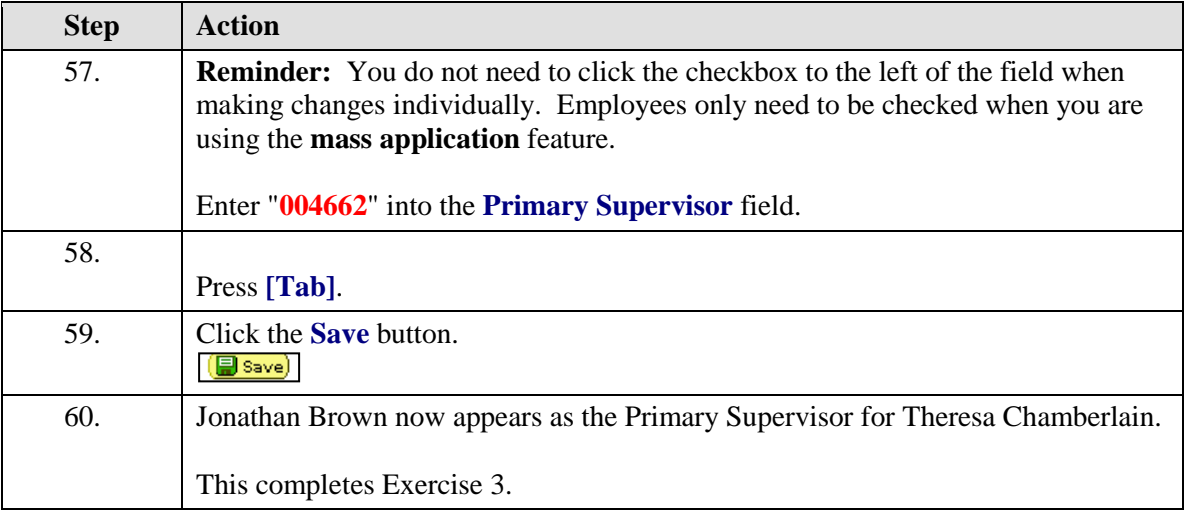

<span id="page-23-0"></span>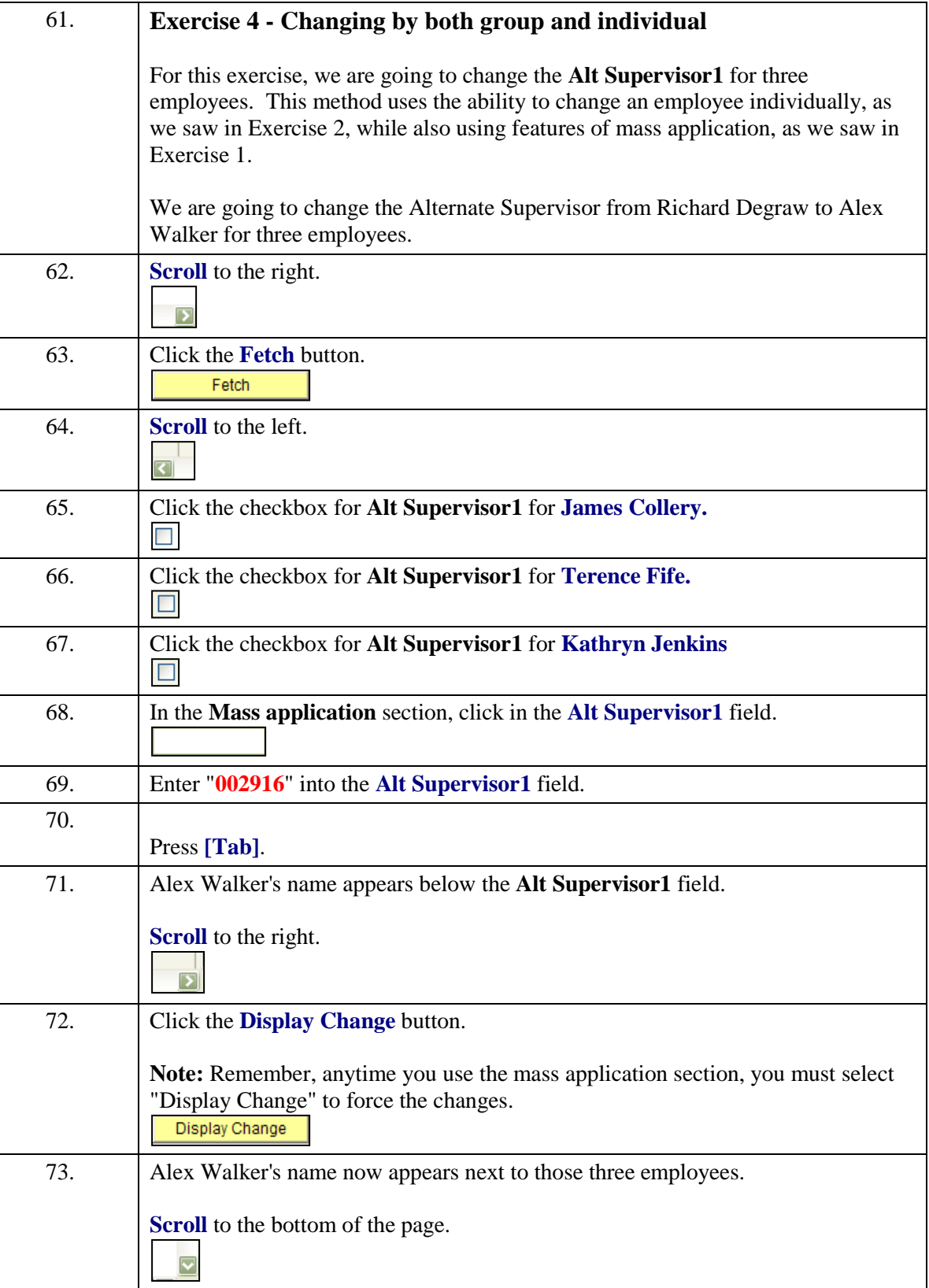

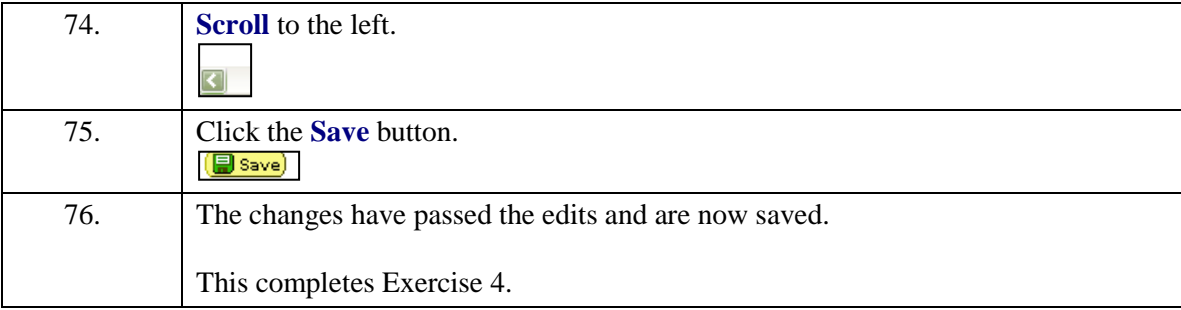

<span id="page-25-0"></span>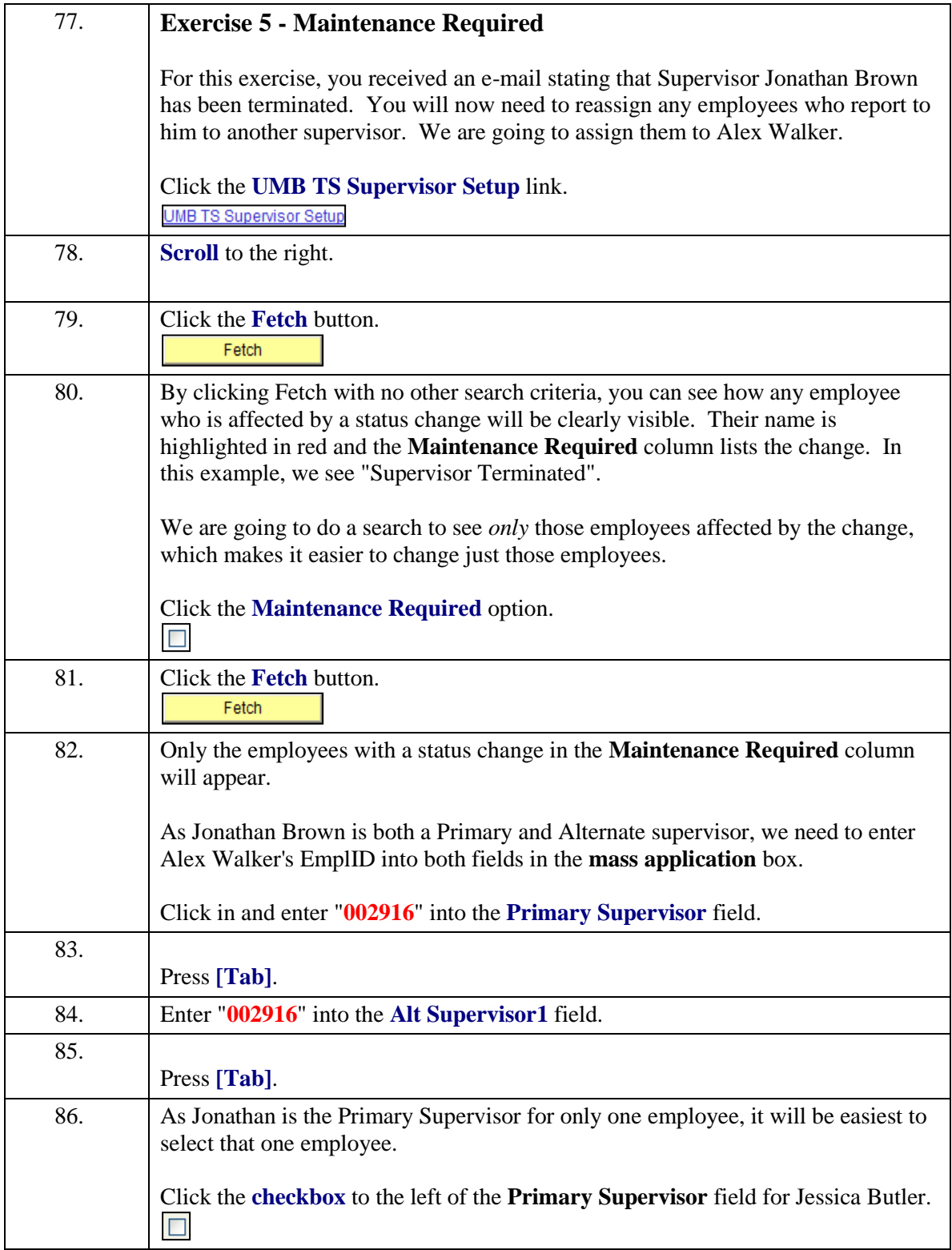

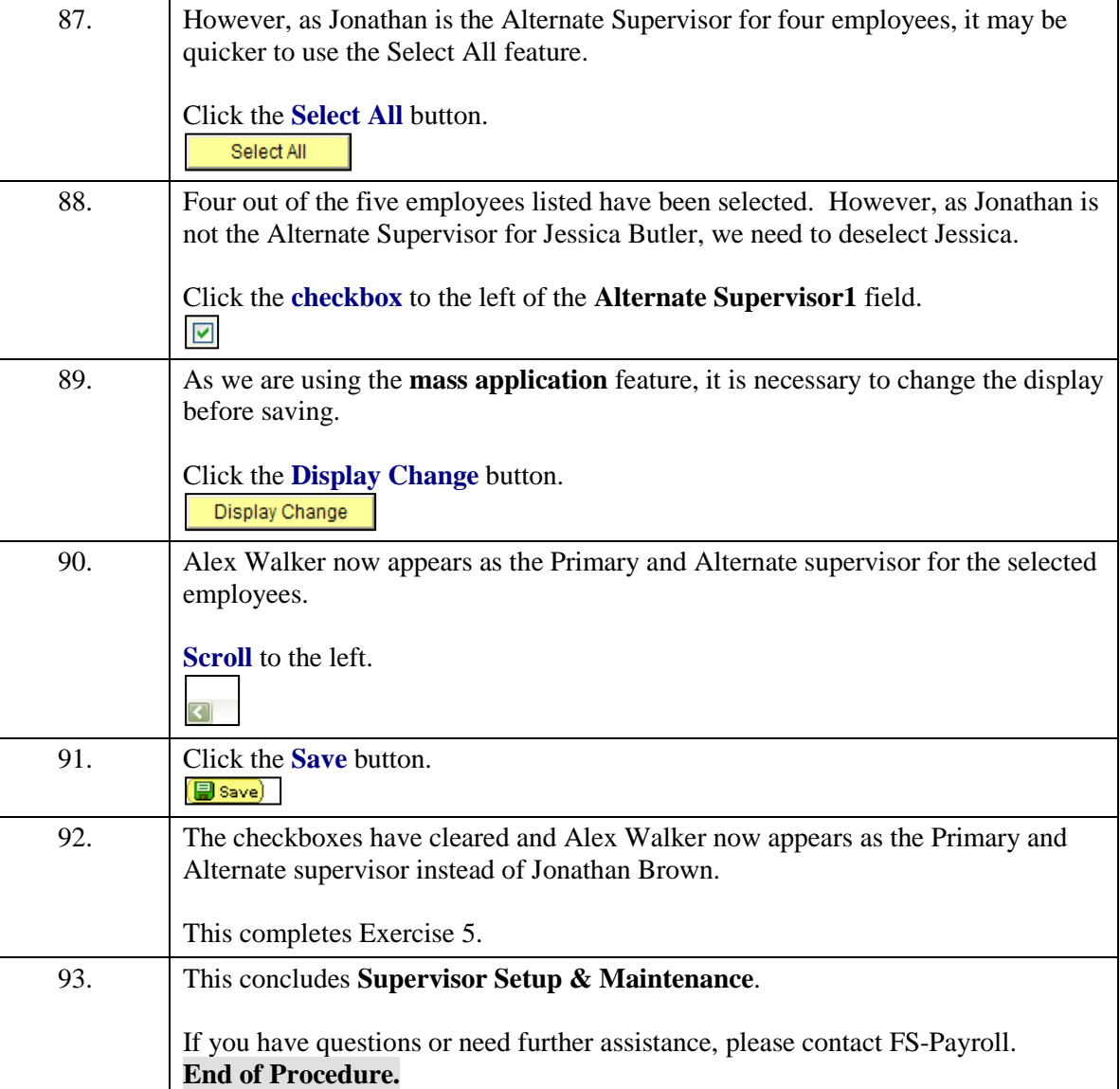